Bugs & Wish list

13.x: Tabs from PluginTabs stopped working when using PluginTracker inside | Tiki Wiki CMS Groupware :: Development

[13.x: Tabs from PluginTabs stopped working when using PluginTracker inside](https://dev.tiki.org/item5319-13-x-Tabs-from-PluginTabs-stopped-working-when-using-PluginTracker-inside)

#### Status

**a** Closed

## Subject

13.x: Tabs from PluginTabs stopped working when using PluginTracker inside

## Version

13.x Regression

# Category

- Usability
- Community projects
- Regression
- Conflict of two features (each works well independently)

# Feature

Wiki Plugin (extends basic syntax) Edit interface (UI)

Resolution status Fixed or Solved

Submitted by

Xavier de Pedro

Volunteered to solve Jonny Bradley

Lastmod by

Xavier de Pedro

#### Rating

# **\*\*\*\*\*\*\*\*\*\*\*\*\*\*\*\*\*\*\*\*\*\*\*\*\***\*\*\*

#### Description

Tabs stopped working in 13.x, as demostrated after applying the "Voting System" profile, from the Profiles Wizard.

See it reproduced here: <http://xavi-9794-5317.show.tikiwiki.org/tiki-index.php?page=Voting>

#### Solution

[r52452](http://sourceforge.net/p/tikiwiki/code/52452) i hope

Yes, it does fit it! Thanks Jonny!

Importance

5

Easy to solve?

7

Priority

35

Demonstrate Bug (Tiki 19+)

# Please demonstrate your bug on show2.tiki.org

Version: trunk  $\nabla$ 

### Ticket ID

5319

#### Created

Sunday 13 July, 2014 11:39:22 GMT-0000 by Xavier de Pedro

### LastModif

Friday 05 September, 2014 16:58:05 GMT-0000

#### **Comments**

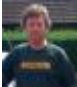

[Jonny Bradley](https://dev.tiki.org/user8515) 26 Aug 14 16:12 GMT-0000

Tabs seem to work ok for me in a simple test - basically there's a missing close div somewhere, and i see one line:

^ {TRACKER}

...that looks like the start of a centred div and a tracker plugin with all the params missing - so i don't think there's anything wrong with the tabs... maybe try a simpler test?

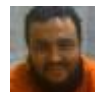

[Xavier de Pedro](https://dev.tiki.org/user9794) 27 Aug 14 12:10 GMT-0000

Hi Jonny, I simplified the syntax in that page, and the problem seems to be with PluginTracker inside PluginTabs.

This works:

```
{TABS(name="votingsystem" tabs="New Vote|Results|Extra Info on the Voting System"
toggle="y" inside pretty="n")}
{TRACKERLIST(trackerId="2" fields="28:29:30:31:32:33:34:35")}{TRACKERLIST}
/////
foo
/////
bar{TABS}
```
But this doesn't:

```
{TABS(name="votingsystem" tabs="New Vote|Results|Extra Info on the Voting System"
toggle="y" inside_pretty="n")}
{TRACKER(trackerId="2" fields="28:29:30:31:32:33:34:35")}{TRACKER}
/////
foo
/////
bar{TABS}
```
Attachments

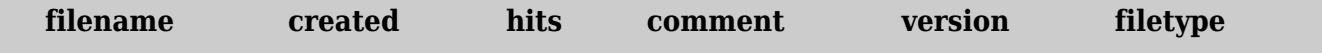

No attachments for this item

The original document is available at

[https://dev.tiki.org/item5319-13-x-Tabs-from-PluginTabs-stopped-working-when-using-PluginTracker-insid](https://dev.tiki.org/item5319-13-x-Tabs-from-PluginTabs-stopped-working-when-using-PluginTracker-inside) [e](https://dev.tiki.org/item5319-13-x-Tabs-from-PluginTabs-stopped-working-when-using-PluginTracker-inside)